## Payment via Transportation IC Card

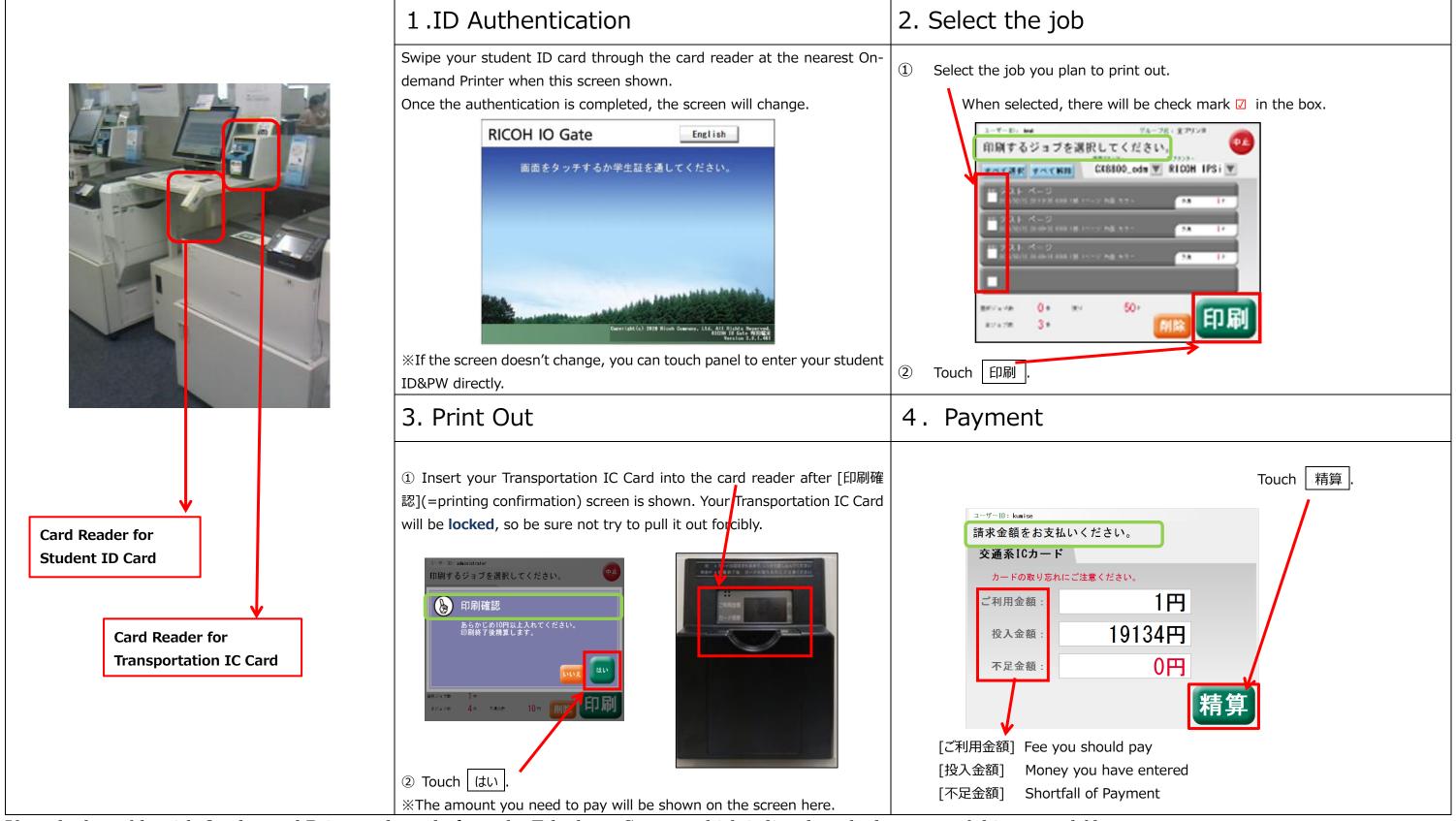

If you had trouble with On-demand Printer, please look up the Telephone Contact which is listed on the last page of this manual file.

## **Cash Payment**

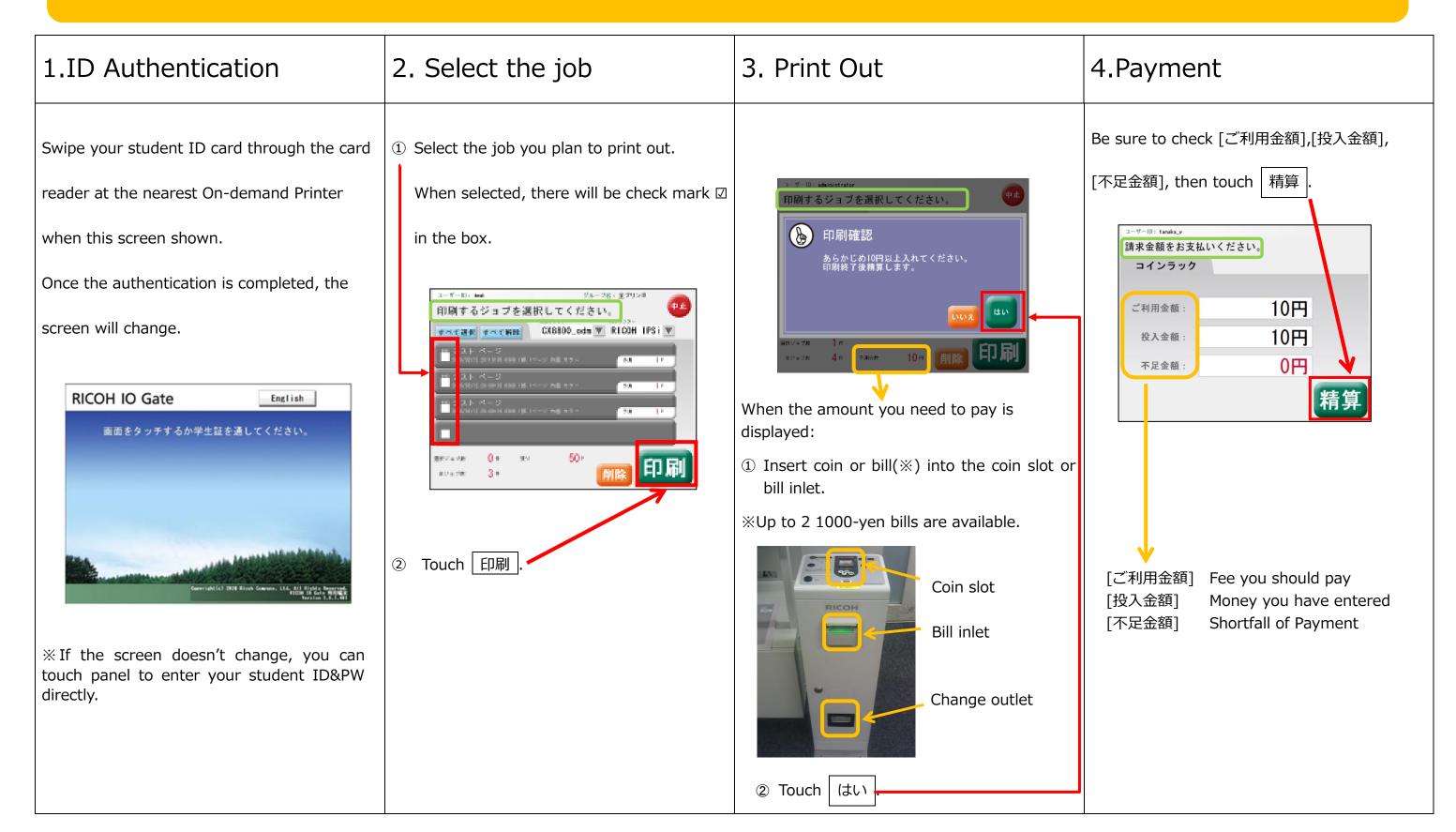

If you had trouble with On-demand Printer, please look up the Telephone Contact which is listed on the last page of this manual file.